## Package 'PSF'

October 12, 2022

Type Package

Title Forecasting of Univariate Time Series Using the Pattern Sequence-Based Forecasting (PSF) Algorithm

Version 0.5

Date 2022-04-30

Author Neeraj Bokde, Gualberto Asencio-Cortes and Francisco Martinez-Alvarez

Maintainer Neeraj Bokde <neerajdhanraj@gmail.com>

Description Pattern Sequence Based Forecasting (PSF) takes univariate time series data as input and assist to forecast its future values. This algorithm forecasts the behavior of time series based on similarity of pattern sequences. Initially, clustering is done with the labeling of samples from database. The labels associated with samples are then used for forecasting the future behaviour of time series data. The further technical details and references regarding PSF are discussed in Vignette.

BugReports <https://github.com/neerajdhanraj/PSF/issues>

URL <https://www.neerajbokde.in/viggnette/2021-10-13-PSF/>

License GPL  $(>= 2)$ Imports data.table, cluster VignetteBuilder knitr RoxygenNote 7.1.2 NeedsCompilation no Encoding UTF-8 Repository CRAN Date/Publication 2022-05-01 14:20:10 UTC Suggests knitr, rmarkdown, forecast

### R topics documented:

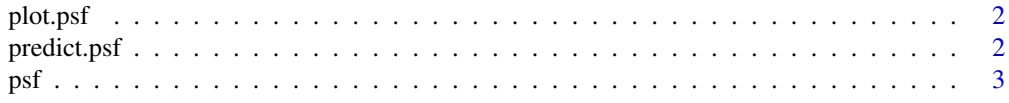

#### <span id="page-1-0"></span>**Index** [5](#page-4-0). The second state of the second state of the second state of the second state of the second state of the second state of the second state of the second state of the second state of the second state of the second

#### Description

Takes an univariate time series and a vector with forecasted values.

#### Usage

```
## S3 method for class 'psf'
plot(x, predictions = c(), cycle = 24, ...)
```
#### Arguments

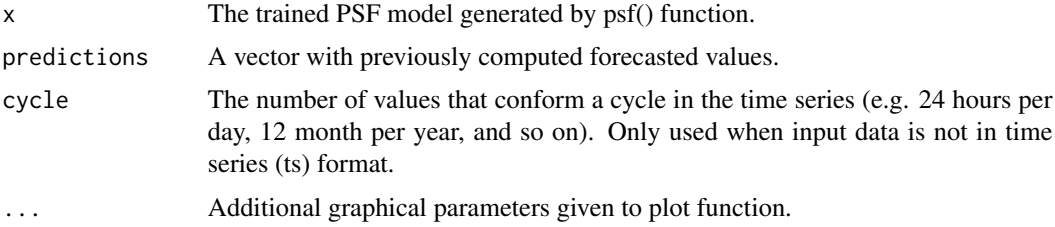

#### Examples

```
## Train a PSF model from the univariate time series 'nottem' (package:datasets).
p <- psf(nottem)
## Forecast the next 12 values of such time series.
pred \leq predict(p, n.ahead = 12)
## Plot forecasted values.
plot(p, pred)
```
predict.psf *Forecasting of univariate time series using a trained PSF model*

#### Description

Takes a trained PSF model and the prediction horizon as inputs.

#### Usage

```
## S3 method for class 'psf'
predict(object, n. ahead = 1, ...)
```
<span id="page-2-0"></span> $psf$  3

#### Arguments

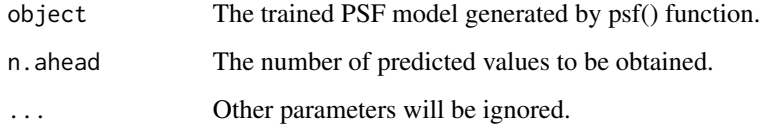

#### Value

Vector with the resulting predictions

#### Examples

```
## Train a PSF model from the univariate time series 'nottem' (package:datasets).
p <- psf(nottem)
```
## Forecast the next 12 values of such time series. pred <- predict(p, n.ahead = 12)

psf *Train a PSF model from an univariate time series using the PSF algorithm*

#### Description

Takes an univariate time series as input. Optionally, specific internal parameters of the PSF algorithm can be also specified.

#### Usage

 $psf(data, k = seq(2, 10), w = seq(1, 10), cycle = 24)$ 

#### Arguments

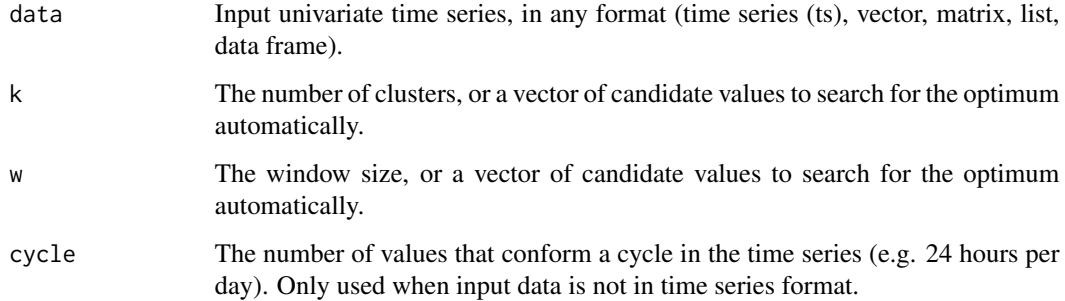

#### Value

An object of class 'psf' with 7 elements:

original\_series

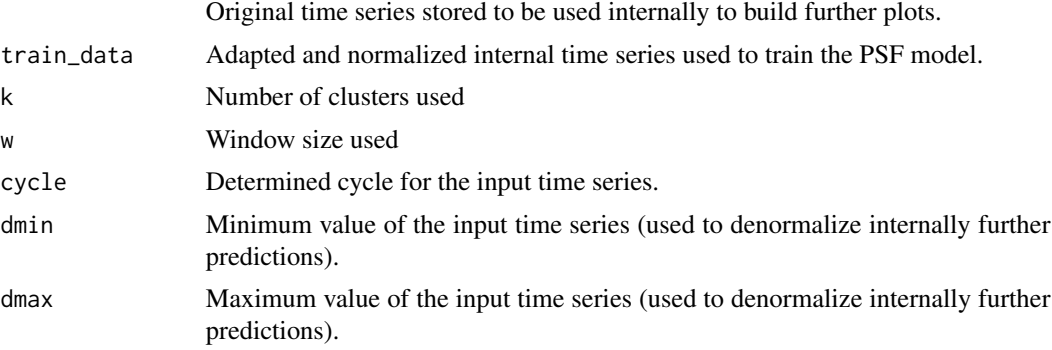

#### Examples

## Train a PSF model from the univariate time series 'nottem' (package:datasets). p <- psf(nottem)

## Train a PSF model from the univariate time series 'sunspots' (package:datasets). p <- psf(sunspots)

# <span id="page-4-0"></span>Index

plot.psf, [2](#page-1-0) predict.psf, [2](#page-1-0) psf, [3](#page-2-0)